## **Gift Card Pro**

**[Ultimate Gift Card Pro User Guide](http://www.confluence.izysync.com/display/DOC/Ultimate+Gift+Card+Pro+User+Guide)**

**Support Portal: <http://servicedesk.izysync.com/servicedesk/customer/portal/107>**

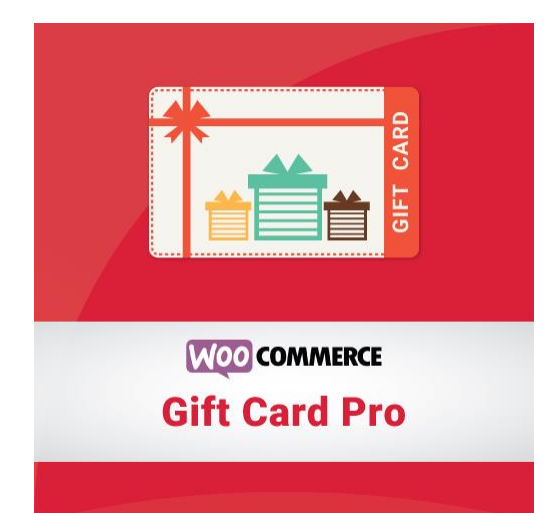